INTYG

Kontaktperson RISE Lovise Sjöqvist Samhällsbyggnad +46 10 516 68 85 lovise.sjoqvist@ri.se Datum 2023-12-18 Rev. Datum 2023-12-19 
 Beteckning
 Sida

 O100634-1234494-01Rev1
 1 (2)

Heidelberg Materials Cement Sverige AB Box 47210 100 74 STOCKHOLM

## Intyg om moderat värmeutveckling (MH) enligt SS 134202:2021, låg alkalitet (LA) enligt SS 134203:2022 och nationell sulfatresistens (NSR) enligt SS 134204:2022

Revideringen avser ny datering av tillverkarens prestandadeklaration. Intyget ersätter utgåva daterad 2023-12-18.

#### Utfärdat för

# Heidelberg Materials Cement Sverige AB

Box 47210, SE-100 74 Stockholm, Sverige Organisationsnummer: 556013-5864 Tel: +46 (0)8 625 68 00 E-post: info.cement.swe@heidelbergmaterials.com Hemsida: https://cement.heidelbergmaterials.se/

#### Produktbeskrivning

Portlandcement CEM II/A-V 42,5 N Slite, certifikatsnummer 0402 – CPR – SC1082-14 som uppfyller kraven i SS-EN 197-1:2011.

#### Handelsnamn

Portlandflygaskecement EN 197-1 - CEM II/A-V 42,5 N - MH/LA/NSR - Slite

#### Avsedd användning

Beredning av betong, murbruk, injekteringsbruk etc.

#### Verifiering

Produkten har verifierats mot kraven för:

- Moderat värmeutveckling (MH) enligt SS 134202:2021 (värmeuteckling ≤ 320 J/g at 7 dagar, karakteristiskt värde, bestämt enligt SS-EN 196-11:2019)
- Låg alkalitet (LA) enligt SS 134203:2022 (karakteristiskt värde av Na<sub>2</sub>O<sub>eq</sub> i Portland klinker cement är ≤0,6 %)
- Nationell sulfatresistens (NSR) enligt SS 134204:2022 (SO<sub>3</sub> halt I cement ≤ 3,0 %, karakteristiskt värde C<sub>3</sub>A halt i Portland klinker cement ≤ 3 %, karakteristiskt värde)

#### Kontroll

Tillverkarens egenkontroll övervakas under 2024 av RISE Research Institutes of Sweden AB som är ett organ anmält för produktcertifiering enligt SS-EN 197-1. Kontrollen genomförs av RISE

#### **RISE Research Institutes of Sweden AB**

Postadress Box 857 501 15 BORÅS Besöksadress Brinellgatan 4 504 62 Borås

Tfn / Fax / E-post 010-516 50 00 033-13 55 02 info@ri.se Konfidentialitetsnivå K2 - Intern

Detta dokument får endast återges i sin helhet, om inte RISE AB i förväg skriftligen godkänt annat. Datum 2023-12-18 Rev. Datum 2023-12-19 Beteckning Sida O100634-1234494-01Rev1 2 (

Sida 2 (2)

Infrastruktur och betongbyggande. I kont av RISE och Heidelberg Materials Cemen

Infrastruktur och betongbyggande. I kontrollen ingår även utvärdering av provning (genomförd av RISE och Heidelberg Materials Cement Sverige AB) av värmeutveckling och sulfat-halt (som SO<sub>3</sub>) på stickprov av cement, uttagna av RISE sex gånger per år. Verifieringen av alkalihalt och C<sub>3</sub>A-halt utförs baserat på tillverkarens dokumenterade egenkontroll och bestäms inte på stickproven, eftersom dessa krav, enligt standarderna, är relaterade till Portland cement klinkern.

#### Tillverkningsställe

| Innehavare:               | Heidelberg Materials Cement Sverige AB                |
|---------------------------|-------------------------------------------------------|
| Tillverkning:             | Heidelberg Materials Cement Sverige AB, Slite         |
| Produktens typbeteckning: | Portlandflygaskecement EN 197-1 – CEM II/A-V 42,5 N – |
|                           | MH/LA/NSR – Slite                                     |

#### Bedömningsunderlag

Dokument från RISE AB:

- Rapport P113648-10 SL daterad 2022-12-20 (provningsrapport för 2022)
- Rapport P113648-12 SL daterad 2023-02-01 (provningsrapport för 2022)
- Rapport P117271-04 SL daterad 2023-05-19 (provningsrapport för 2023)
- Rapport P117271-06 SL daterad 2023-07-21 (provningsrapport för 2023)
- Rapport P117271 utv 1 SLFA daterad 2023-10-16 (utvärdering för 2022/2023)

Dokument från Heidelberg Materials Cement Sverige AB:

- Dokumenterad egenkontroll från juli 2022 till juni 2023
- Tillverkarens resultat på stickprov tagna under 2022/2023 (sex stycken)

#### Intygande

Produkten, bedöms uppfylla kraven på moderat värmeutveckling (MH) enligt SS 134202:2021, låg alkalitet (LA) enligt SS 134203:2022 och nationell sulfatresistens (NSR) enligt SS 134204:2022 samt kraven på övervakande kontroll i AMA Anläggning 23 kapitel EBE 1.

#### Kommentarer

Produkten är CE-märkt, prestandadeklaration Nr 0402-DoP-SE13-SC1082-14 daterad 2023-12-19, och uppfyller kraven i SS-EN 197-1:2011 och EN 197-2:2000.

**Giltighetstid** Giltigt till och med 2024-12-31

#### RISE Research Institutes of Sweden AB Infrastruktur och betongbyggande - Materiallabb

Utfärdat av

Louise Sjogist

Lovise Sjöqvist

**RISE Research Institutes of Sweden AB** 

# Verifikat

Transaktion 09222115557507114610

## Dokument

IntygREV1 Anl FA Slite Huvuddokument 2 sidor Startades 2023-12-19 15:03:23 CET (+0100) av Lovise Sjöqvist (LS) Färdigställt 2023-12-19 15:03:37 CET (+0100)

### Signerare

Lovise Sjöqvist (LS) RISE Research Institutes of Sweden AB Org. nr 556464-6874 *lovise.sjoqvist@ri.se* +46 10 516 68 85

Louise Spogest

Signerade 2023-12-19 15:03:37 CET (+0100)

Detta verifikat är utfärdat av Scrive. Information i kursiv stil är säkert verifierad av Scrive. Se de dolda bilagorna för mer information/bevis om detta dokument. Använd en PDF-läsare som t ex Adobe Reader som kan visa dolda bilagor för att se bilagorna. Observera att om dokumentet skrivs ut kan inte integriteten i papperskopian bevisas enligt nedan och att en vanlig papperutskrift saknar innehållet i de dolda bilagorna. Den digitala signaturen (elektroniska förseglingen) säkerställer att integriteten av detta dokument, inklusive de dolda bilagorna, kan bevisas matematiskt och oberoende av Scrive. För er bekvämlighet tillhandahåller Scrive även en tjänst för att kontrollera dokumentets integritet automatiskt på: https://scrive.com/verify

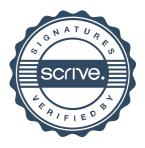